# **KARTA PRZEDMIOTU**

## **1. Informacje ogólne**

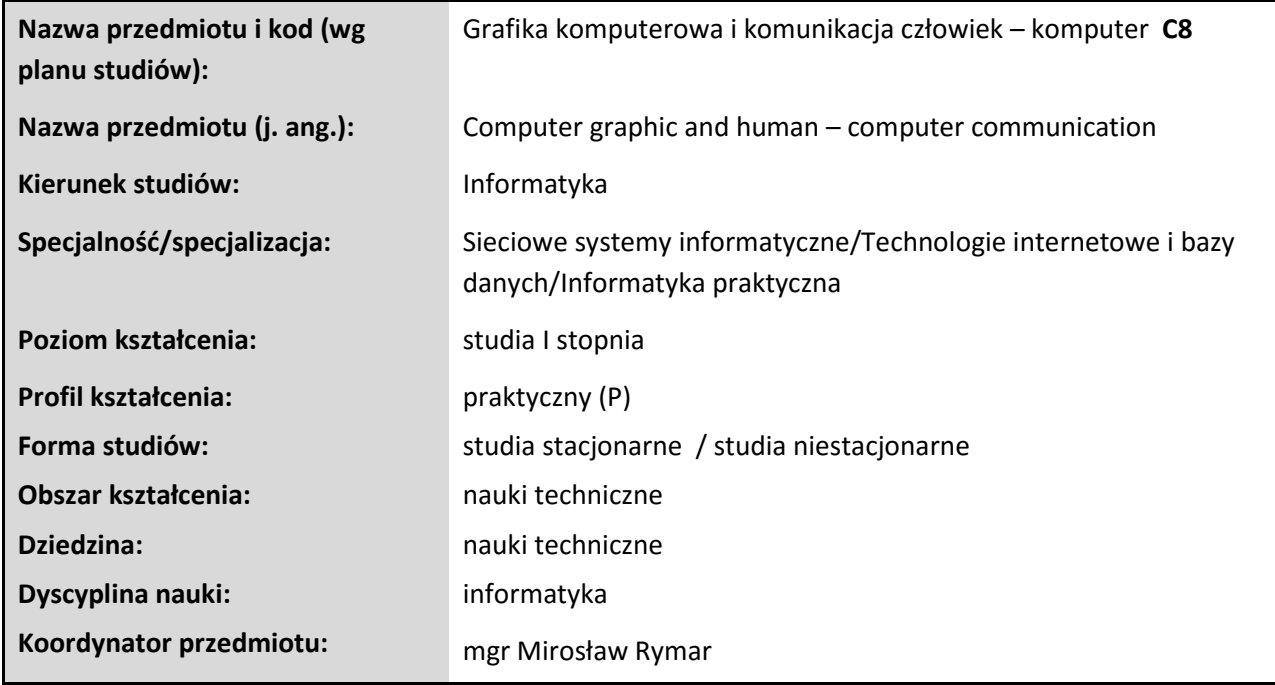

### **2. Ogólna charakterystyka przedmiotu**

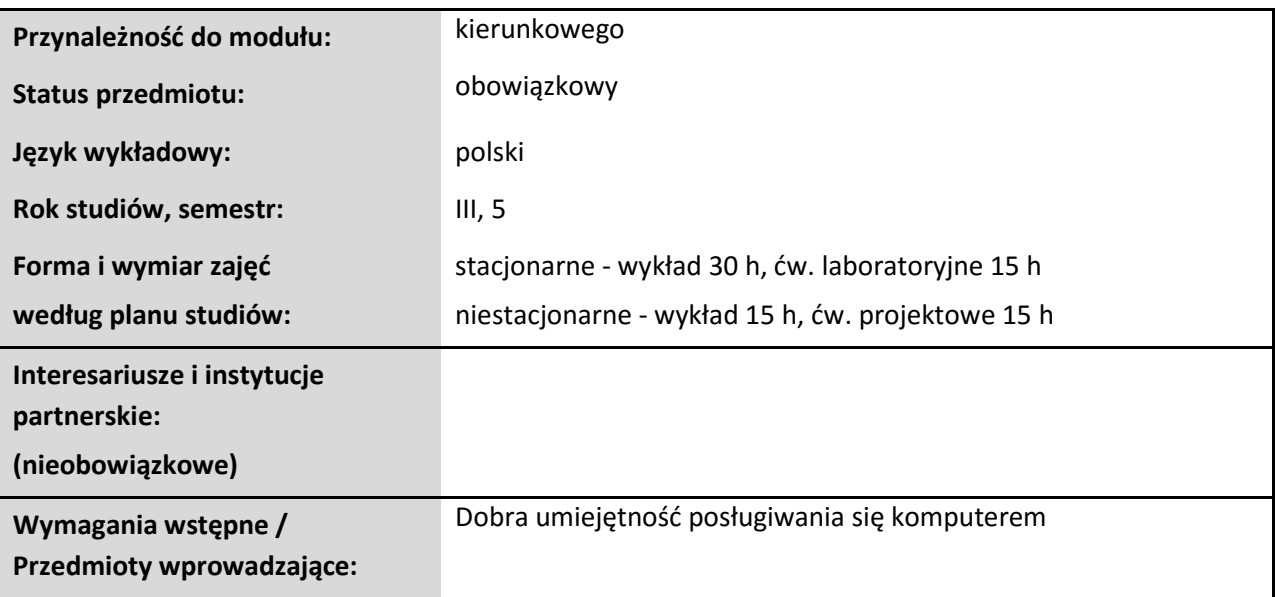

#### **3. Bilans punktów ECTS**

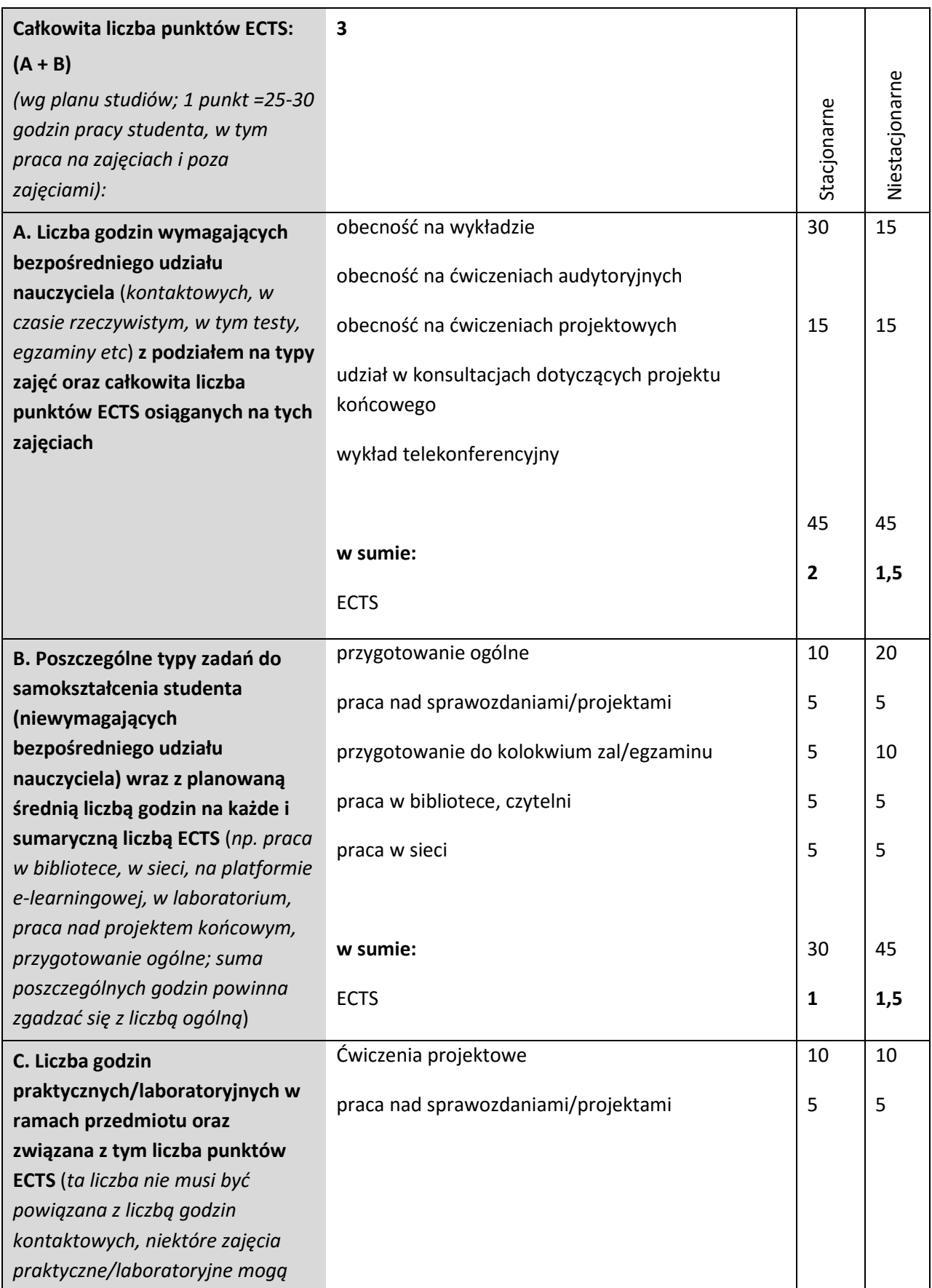

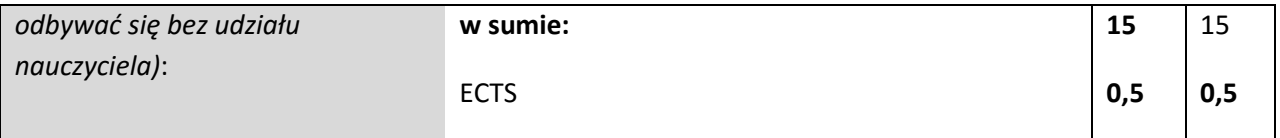

## **4. Opis przedmiotu**

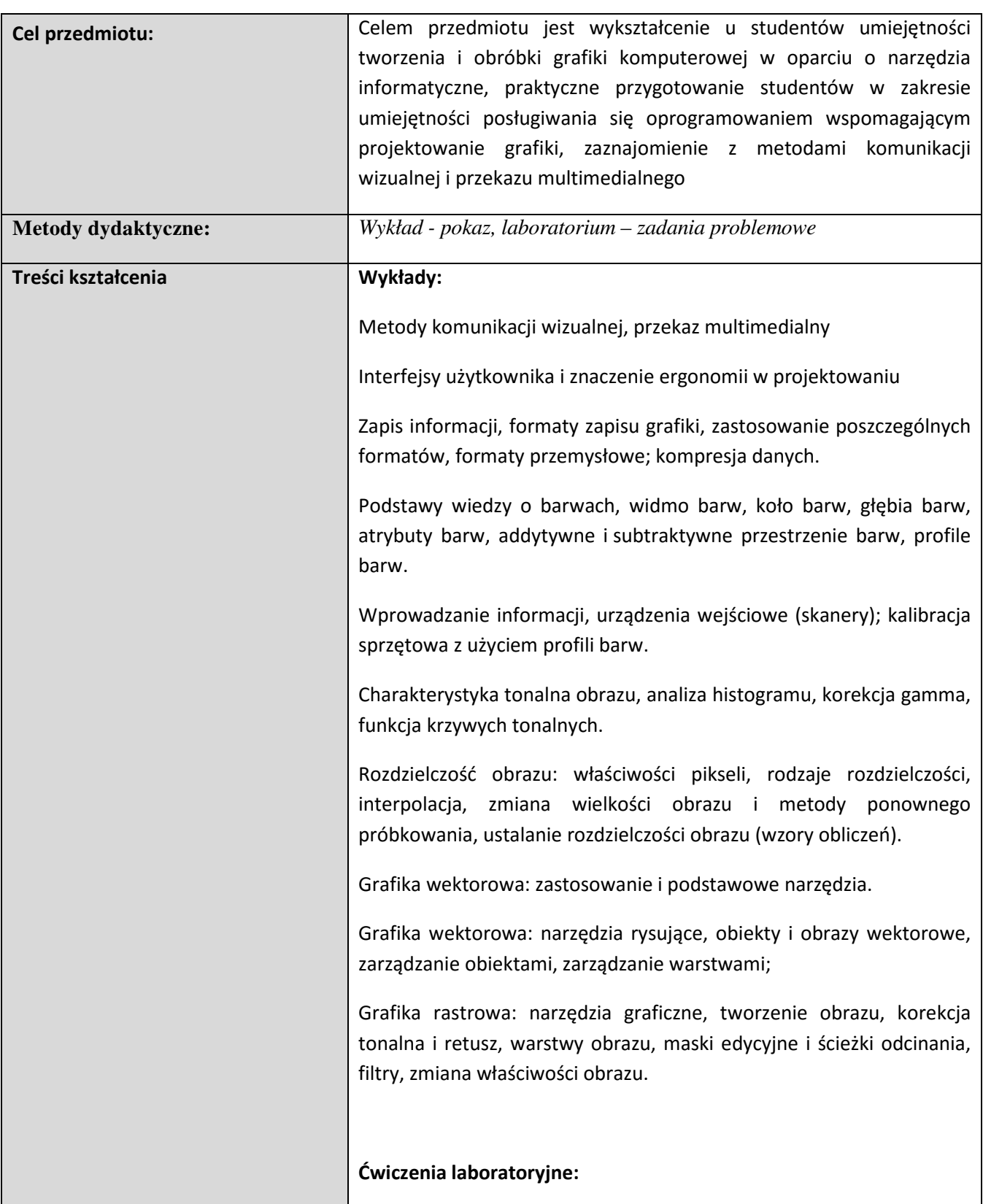

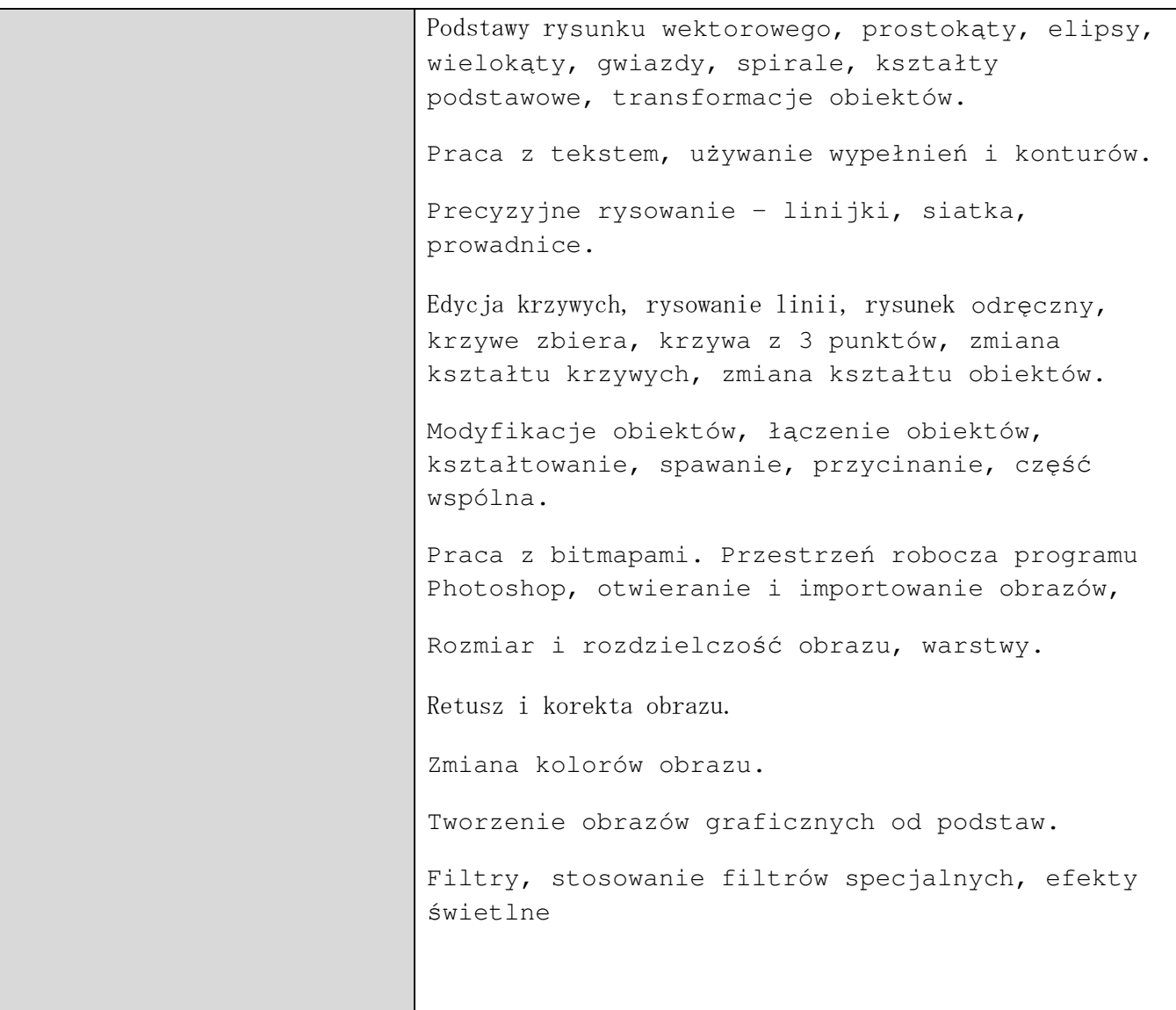

## **5. Efekty kształcenia, sposoby weryfikacji i kryteria oceny**

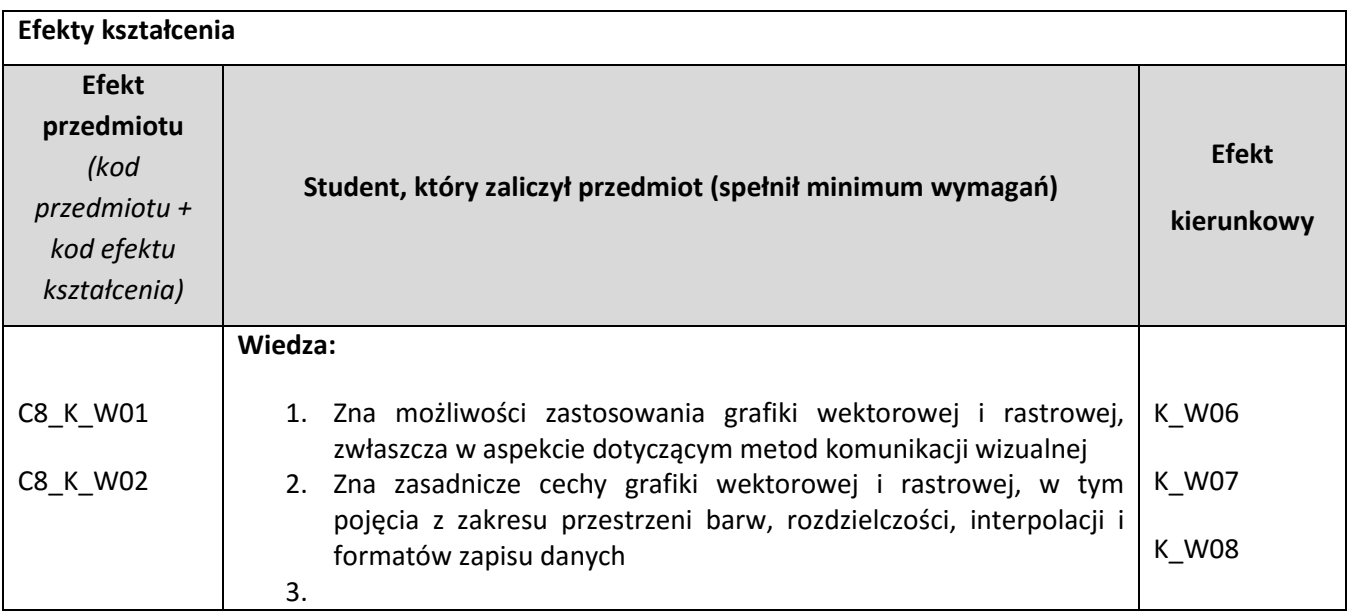

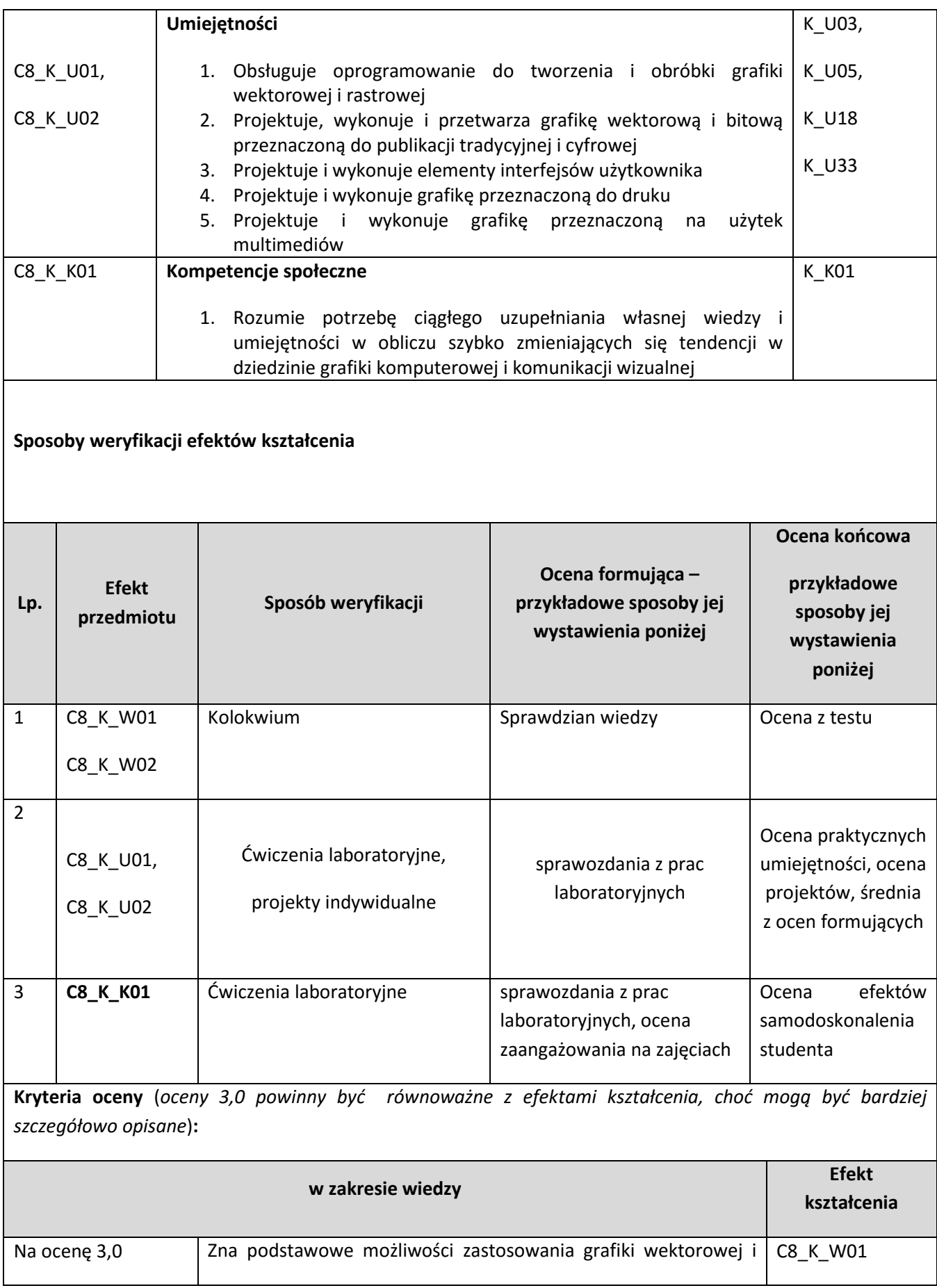

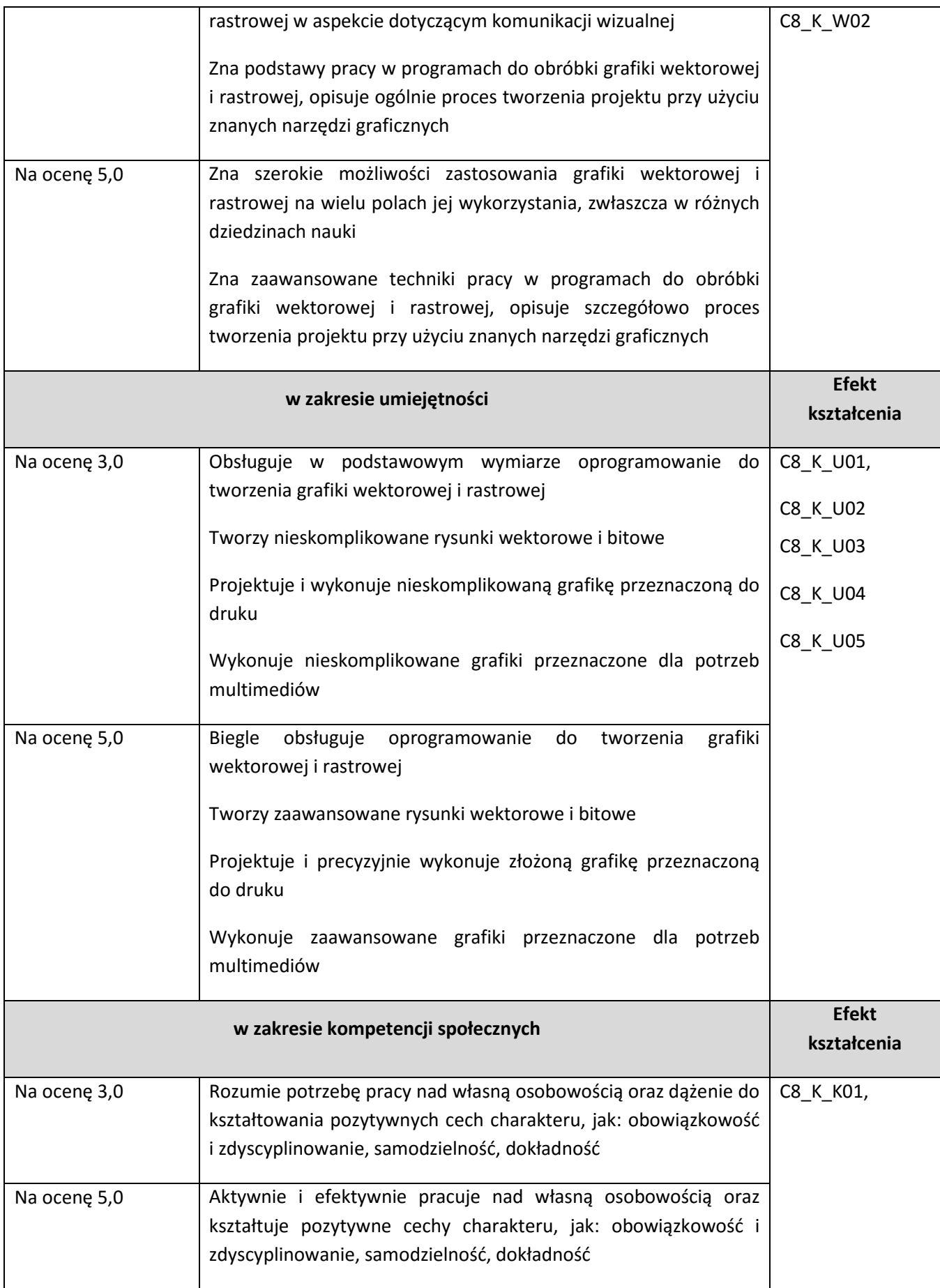

#### **Kryteria oceny końcowej**

aktywność za zajęciach oraz obecność na konsultacjach 10%,

samodzielne wykonanie ćwiczeń 20%,

**ocena z projektu** 50%,

kolokwia 20 %

#### **6. Zalecana literatura**

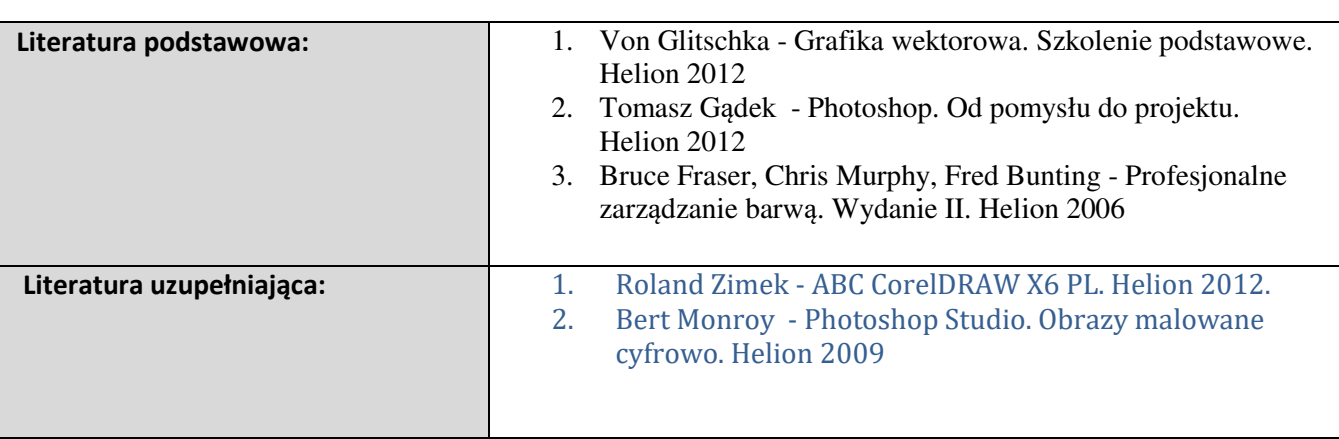

#### **Informacje dodatkowe:**

**Dodatkowe obowiązki prowadzącego wraz z szacowaną całkowitą liczbą godzin:** (*np. indywidualne konsultacje, poprawa prac, przygotowanie projektu zaliczeniowego, egzaminu, przygotowanie ćwiczeń e-learningowych*). *Przykład poniżej*

Konsultacje – 10 godzin

Poprawa prac projektowych – 20 godzin

W sumie: 30 godzin